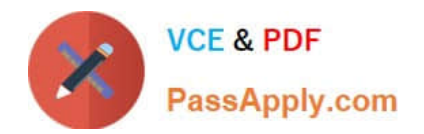

# **C\_TS462\_2020Q&As**

SAP Certified Application Associate - SAP S/4HANA Sales 2020

# **Pass SAP C\_TS462\_2020 Exam with 100% Guarantee**

Free Download Real Questions & Answers **PDF** and **VCE** file from:

**https://www.passapply.com/c\_ts462\_2020.html**

100% Passing Guarantee 100% Money Back Assurance

Following Questions and Answers are all new published by SAP Official Exam Center

**C** Instant Download After Purchase

**83 100% Money Back Guarantee** 

- 365 Days Free Update
- 800,000+ Satisfied Customers

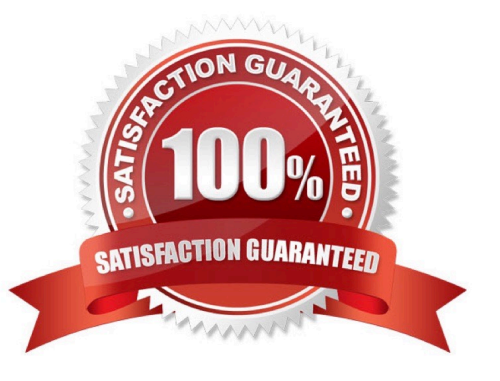

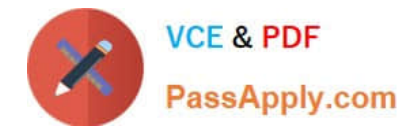

## **QUESTION 1**

What can you configure in a billing type? (Choose two.)

- A. Default delivery type for billing
- B. Reference mandatory indicator
- C. Item number increment
- D. Billing type for cancellation

Correct Answer: AD

#### **QUESTION 2**

What are the effects of posting the goods issue during a sales process? (Choose three.)

- A. The billing document can now be created
- B. Delivery requirements in material planning are updated
- C. The warehouse task status is set to complete
- D. The overall status of the delivery is set to complete
- E. The document flow is updated

Correct Answer: ABE

#### **QUESTION 3**

Which controls can you set when you configure a schedule line category? (Choose two.)

- A. Structure scope
- B. Goods movement type
- C. Delivery relevance
- D. Create delivery group

Correct Answer: BC

# **QUESTION 4**

You want to configure that only complete sales documents can be saved.

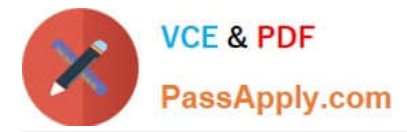

How can you achieve this?

- A. In the configuration of all sales document types used, you set the flag Dialog Message for Incompletion
- B. You assign an incompleteness procedure to all item categories used in sales
- C. You assign an incompleteness procedure to all schedule line categories used in sales
- D. In the configuration of all schedule line categories used, you set the flag Dialog Message for Incompletion

Correct Answer: C

## **QUESTION 5**

You want to use condition exclusion.

For which of the following pricing elements can you set the condition exclusion indicator? (Choose two.)

- A. Condition record
- B. Condition category
- C. Condition type
- D. Condition type groups

Correct Answer: AC

[Latest C\\_TS462\\_2020](https://www.passapply.com/c_ts462_2020.html) **[Dumps](https://www.passapply.com/c_ts462_2020.html)** 

[C\\_TS462\\_2020 Practice](https://www.passapply.com/c_ts462_2020.html) **[Test](https://www.passapply.com/c_ts462_2020.html)** 

[C\\_TS462\\_2020 Exam](https://www.passapply.com/c_ts462_2020.html) **[Questions](https://www.passapply.com/c_ts462_2020.html)**